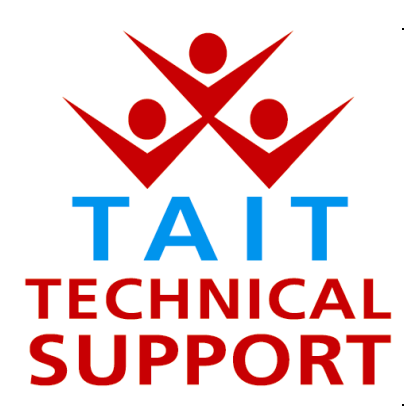

# Technical Note TN-706

#### **Firmware upgrade for the Tait Orca 5010 and 5020 Conventional radios to v2.03**

10 April 2002

**Applicability** This Technical Note applies to the Tait Orca 5010 and 5020 Conventional portable radios.

### **1. Introduction**

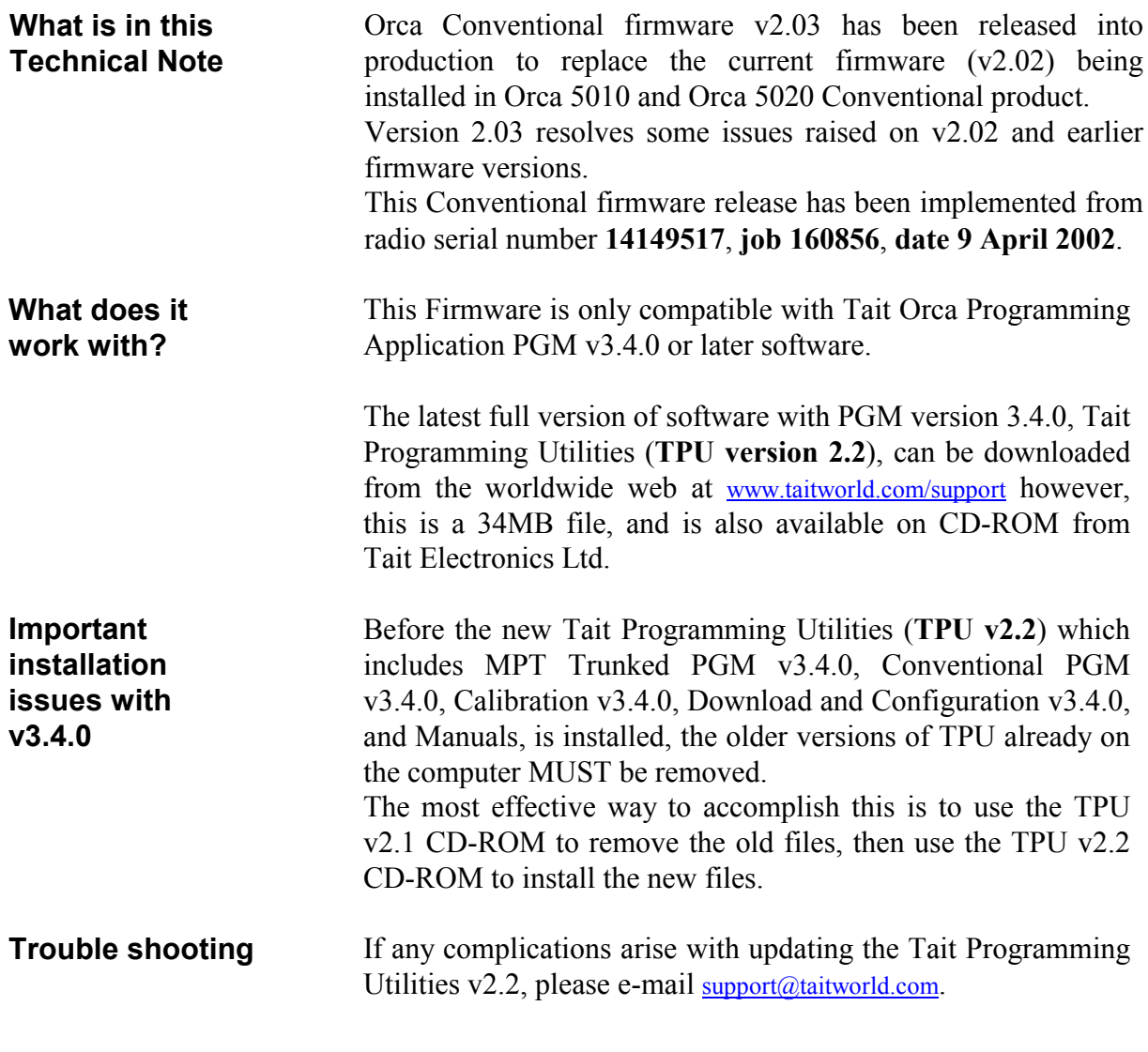

#### **2. Resolved Issues**

**What is new in this release**

The v2.03 Orca Conventional radio firmware resolves the following issues for the **Tait Orca 5010**:

- Transparent mode auto-start now throws away characters received before the Orca 5010 radio is fully started. Raised as TIMS 5191.
- Handset mode operation no longer times-out during transmit. Raised as TIMS 5245
- Updated the calibration version to v1.03. Please refer to instructions below about upgrading earlier firmware versions of Orca 5010 to v2.03. Raised as TIMS 5880.

The v2.03 Orca Conventional radio firmware resolves the following issues for the **Tait Orca 5020**:

- Transparent mode auto-start now throws away characters received before the Orca 5020 radio is fully started. Raised as TIMS 5191.
- Handset mode operation no longer times-out during transmit. Raised as TIMS 5245
- Updated the calibration version to v1.03. Please refer to instructions below about upgrading earlier firmware versions of Orca 5020 to v2.03. Raised as TIMS 5880.
- Correct the use of the terms Firmware and Software in the radio. Firmware vX.XX will be displayed on an Orca 5020 rather than Radio Software SWR X.XX when the radio user displays the information from the radio's menu. Raised as TIMS 5737.

## **3. Upgrading Radios**

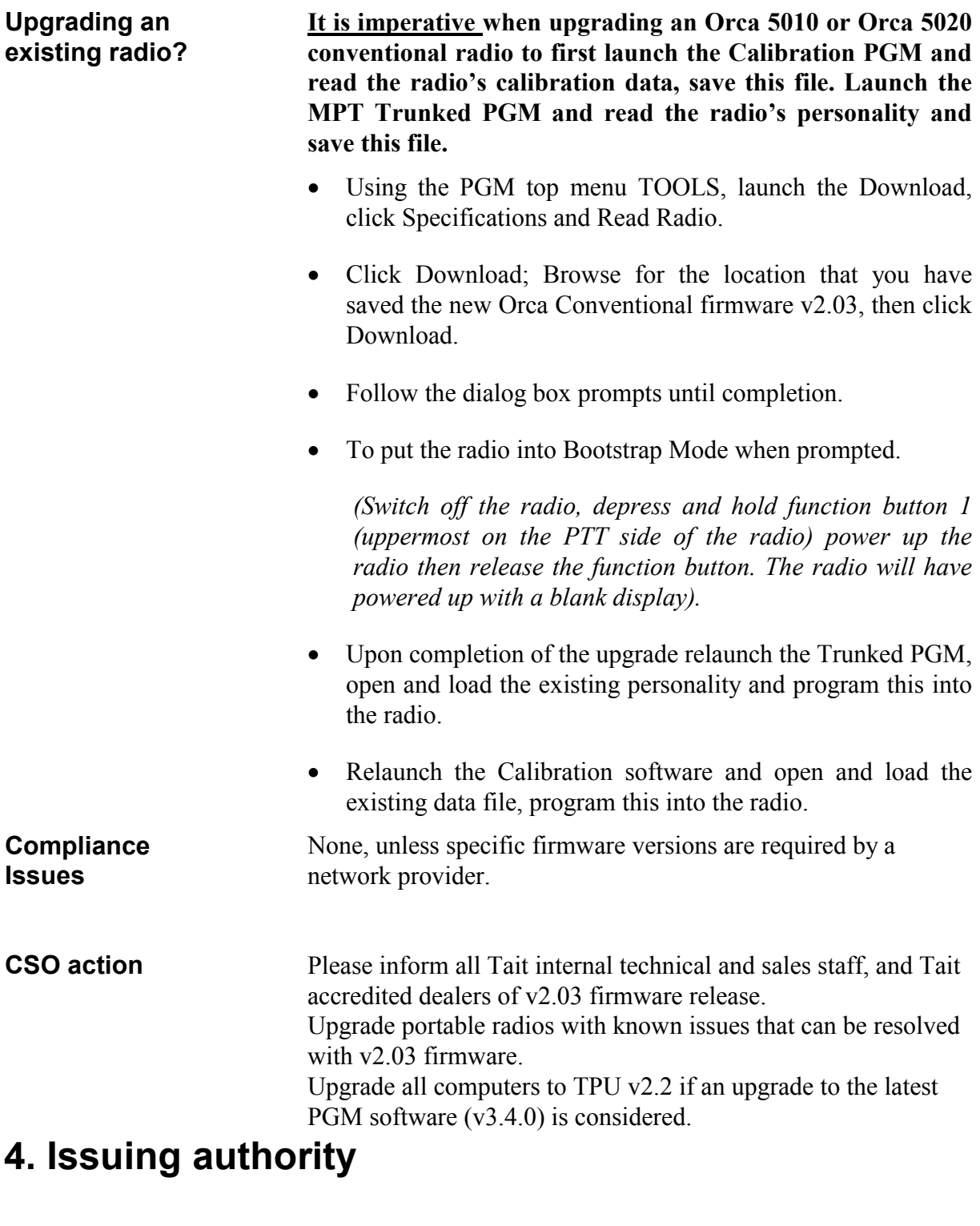

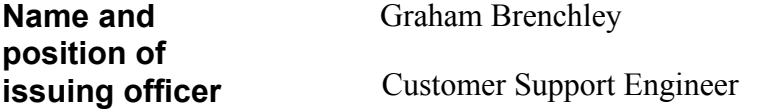